[Contexte](#page-2-0) [Travail effectué](#page-10-0) [Portefeuille de compétences](#page-31-0) [Conclusion](#page-36-0)

# Compilation et optimisation de langages parallèles

Lossing Nelson

Maître de thèse : ANCOURT Corinne Directeur de thèse : IRIGOIN François Centre de Recherche en Informatique MINES ParisTech

26 mai 2014

[Contexte](#page-2-0) [Travail effectué](#page-10-0) [Portefeuille de compétences](#page-31-0) [Conclusion](#page-36-0)

#### Plan

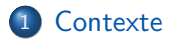

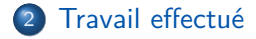

3 [Portefeuille de compétences](#page-31-0)

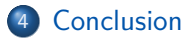

[Contexte](#page-2-0) [Travail effectué](#page-10-0) [Portefeuille de compétences](#page-31-0) [Conclusion](#page-36-0)

<span id="page-2-0"></span>

### Plan

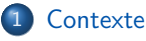

- **•** [Cadre](#page-3-0)
- **·** [Problématique](#page-7-0)
- **•** [Framework PIPS](#page-8-0)
- [Travail effectué](#page-10-0)
- [Portefeuille de compétences](#page-31-0)

#### **[Conclusion](#page-36-0)**

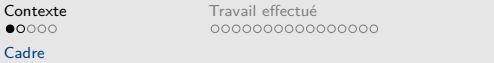

#### [Portefeuille de compétences](#page-31-0) [Conclusion](#page-36-0)<br>0000 00

<span id="page-3-0"></span>

#### Loi de Moore

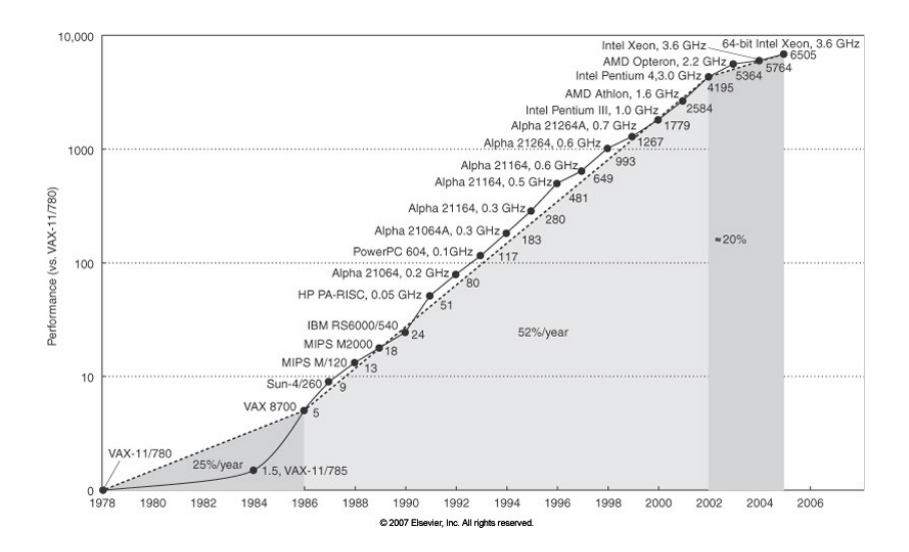

[Contexte](#page-2-0) [Travail effectué](#page-10-0) [Portefeuille de compétences](#page-31-0) [Conclusion](#page-36-0) [Cadre](#page-4-0)

<span id="page-4-0"></span>

#### Architectures parallèles

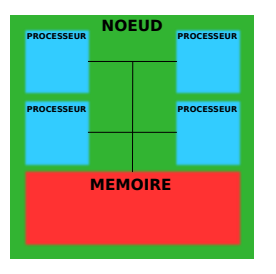

[Contexte](#page-2-0) [Travail effectué](#page-10-0) [Portefeuille de compétences](#page-31-0) [Conclusion](#page-36-0) [Cadre](#page-5-0)

<span id="page-5-0"></span>

#### Architectures parallèles

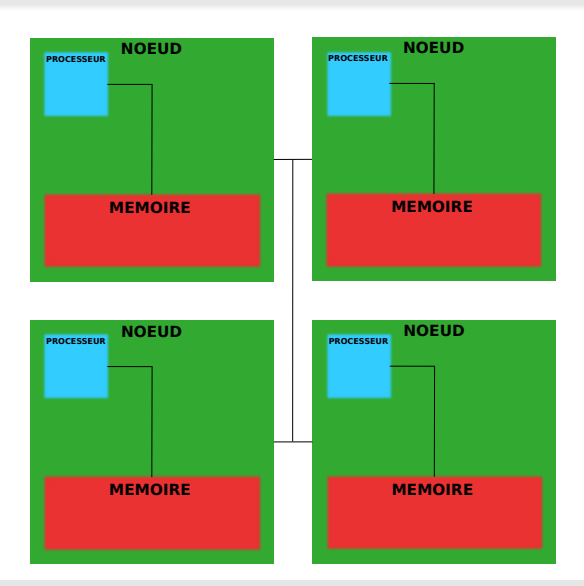

[Cadre](#page-6-0)

[Contexte](#page-2-0) [Travail effectué](#page-10-0) [Portefeuille de compétences](#page-31-0) [Conclusion](#page-36-0)

<span id="page-6-0"></span>

#### Architectures parallèles

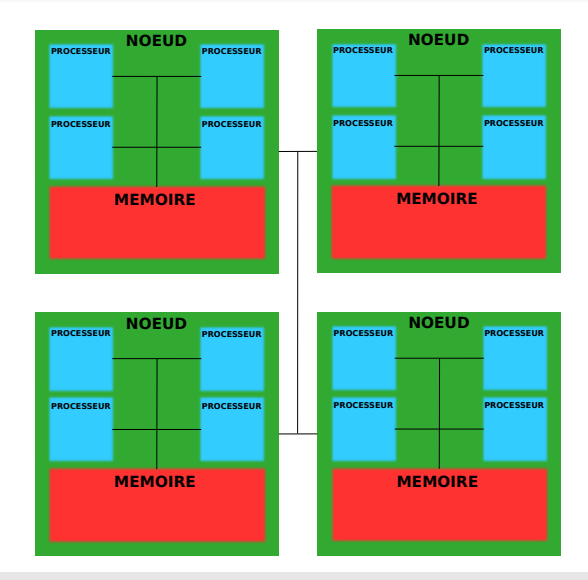

 $00000$ [Problématique](#page-7-0) 0000000000000000

[Contexte](#page-2-0) [Travail effectué](#page-10-0) [Portefeuille de compétences](#page-31-0) [Conclusion](#page-36-0)  $0000$ 

<span id="page-7-0"></span>

### Problème étudié

- Exécution d'applications C en parallèle
- Parallélisation de tâches
- Génération automatique d'un programme pour machine à mémoire distribuée
- Validation des transformations

[Framework PIPS](#page-8-0)

[Contexte](#page-2-0) [Travail effectué](#page-10-0) [Portefeuille de compétences](#page-31-0) [Conclusion](#page-36-0)

<span id="page-8-0"></span>

### **Structure**

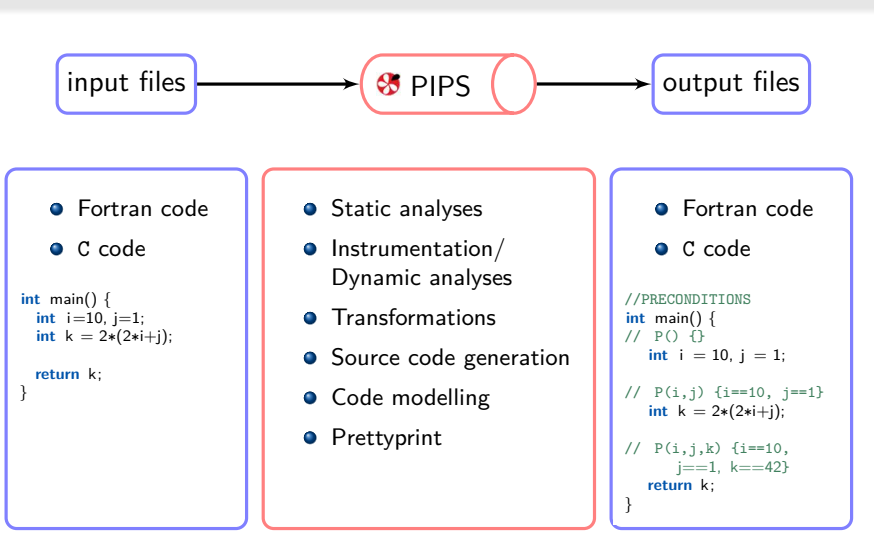

[Framework PIPS](#page-9-0)

[Contexte](#page-2-0) [Travail effectué](#page-10-0) [Portefeuille de compétences](#page-31-0) [Conclusion](#page-36-0)  $0000$ 

<span id="page-9-0"></span>

#### Passes

- Mise au point d'un ordonnancement
- Analyse des effets mémoire
- Analyse des régions
- Calcul de transformeurs et préconditions
- Simplification et élimination de code mort
- $\bullet$  . . .

[Contexte](#page-2-0) [Travail effectué](#page-10-0) [Portefeuille de compétences](#page-31-0) [Conclusion](#page-36-0)

<span id="page-10-0"></span>

### Plan

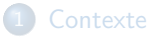

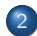

#### 2 [Travail effectué](#page-10-0)

- [État de l'art](#page-11-0)
- **•** [Formalisation](#page-12-0)
- **•** [Algorithme](#page-18-0)
- **•** [Conclusion](#page-30-0)

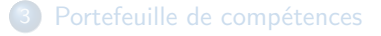

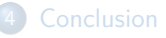

[Contexte](#page-2-0) **[Travail effectué](#page-10-0) Travail effectué [Portefeuille de compétences](#page-31-0)** [Conclusion](#page-36-0)  $00000$ [État de l'art](#page-11-0) État de l'art

00000000000000

 $0000$ 

<span id="page-11-0"></span> $\circ$ 

- STEP : a distributed OpenMP for coarse-grain parallelism tool, D. Millot, A. Muller, C. Parrot et F. Silber-Chaussumier (2009)
- Automatic Scaling of OpenMP Beyond Shared Memory, Okwan Kwon (2011)
- Parallélisation automatique et statique de tâches, Dounia Khaldi (2013)

 $00000$ [Formalisation](#page-12-0) 00000000000000

[Contexte](#page-2-0) [Travail effectué](#page-10-0) [Portefeuille de compétences](#page-31-0) [Conclusion](#page-36-0)  $0000$ 

<span id="page-12-0"></span> $\circ$ 

# Approche

- Réaliser des transformations incrémentales simples
	- Ajout/Suppression d'instructions
	- Déplacement d'instructions
- S'assurer de l'équivalence du code après chaque transformation
- Retarder au maximum la dépendance à l'environnement distribué cible

 $00000$ [Formalisation](#page-13-0) 000000000000000

[Contexte](#page-2-0) [Travail effectué](#page-10-0) [Portefeuille de compétences](#page-31-0) [Conclusion](#page-36-0)  $0000$ 

<span id="page-13-0"></span> $\circ$ 

## **Prérequis**

- Fonction séquentielle correcte à paralléliser.
- Nombre de processeurs numériquement connu.
- Un placement des calculs déjà défini.
- Pas d'écriture sur les arguments de la fonction traitée.
- Absence d'aliasing.
- Pas d'initialisation dans les déclarations.
- Pas de variables globales.
- Pas de pointeurs.

<span id="page-14-0"></span>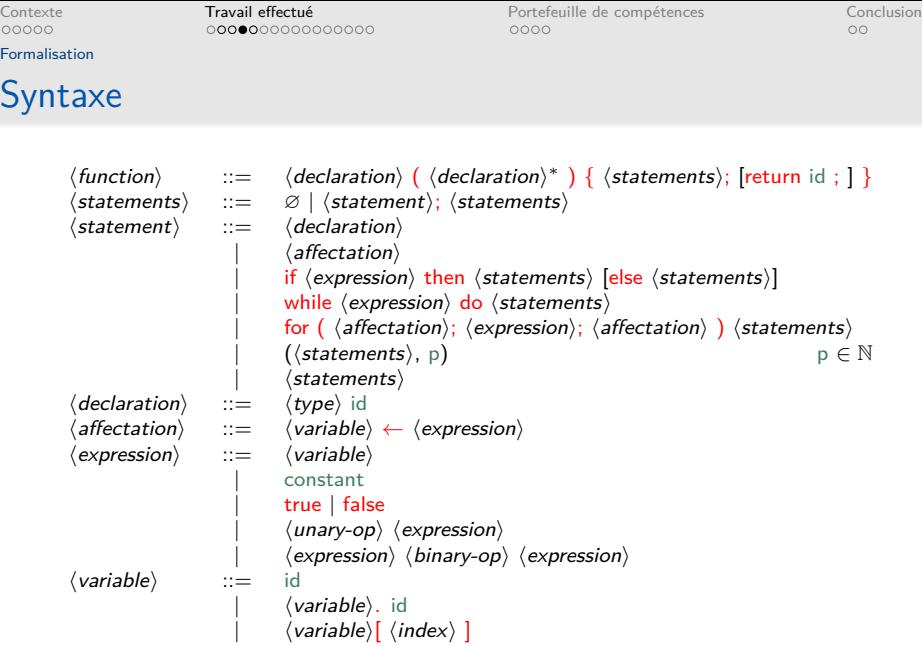

0000000000000000

[Contexte](#page-2-0) [Travail effectué](#page-10-0) [Portefeuille de compétences](#page-31-0) [Conclusion](#page-36-0)

<span id="page-15-0"></span>

[Formalisation](#page-15-0)

## Équivalences

```
Trois niveaux d'équivalence :
       equiv(f<sub>1</sub>, f<sub>2</sub>) \equiv \forall \sigma, eval(f<sub>1</sub>, \sigma) = eval(f<sub>2</sub>, \sigma)
₫, 1990 (1990), 1990 (1990), 1990 (1990), 1990 (1990), 1990 (1990), 1990 (1990), 1990 (1990), 1990 (1990), 1990<br>|- 1990 (1990), 1990 (1990), 1990 (1990), 1990 (1990), 1990 (1990), 1990 (1990), 1990 (1990), 1990 (1990), 19
 int main() {
     int i, r;
     i = 0:
    r = i:
    return r;
 }
                                                                                  ✞ ☎
                                                                                   int main() {
                                                                                       int i, r;
                                                                                       i = 0:
                                                                                       r = 0:
                                                                                       return 0;
                                                                                    }
       equiv<sub>2</sub>(f_1, f_2) \equiv \forall \sigma, \forall i d \in obs(f_1), (eval(f_1, \sigma))(id) = (eval(f_2, \sigma))(id) \wedge∀σ, ∀id ∈ obs(f<sub>2</sub>), (eval(f<sub>2</sub>, σ))(id) = (eval(f<sub>1</sub>, σ))(id)
```

$$
equiv_{3}(f_{1},f_{2}) \equiv \forall \sigma, \forall id \in obs(f_{1}), (eval(f_{1},\sigma))(id) = (eval(f_{2},\sigma))(permut(id)) \land \forall \sigma, \forall id \in obs(f_{2}), (eval(f_{2},\sigma))(id) = (eval(f_{1},\sigma))(permut(id))
$$

[Contexte](#page-2-0) [Travail effectué](#page-10-0) [Portefeuille de compétences](#page-31-0) [Conclusion](#page-36-0)

<span id="page-16-0"></span>

[Formalisation](#page-16-0)

## Équivalences

Trois niveaux d'équivalence :  $equiv($ *f*<sub>1</sub>*, f*<sub>2</sub> $) \equiv \forall \sigma$ *, eval*(*f*<sub>1</sub>*,*  $\sigma$ ) = *eval*(*f*<sub>2</sub>*,*  $\sigma$ ) equiv<sub>2</sub> $(f_1, f_2) \equiv \forall \sigma, \forall i d \in obs(f_1), (eval(f_1, \sigma))(id) = (eval(f_2, \sigma))(id) \wedge$  $∀σ, ∀id ∈ obs(f<sub>2</sub>), (eval(f<sub>2</sub>, σ))(id) = (eval(f<sub>1</sub>, σ))(id)$  $\mathbf{r} = \mathbf{r} \cdot \mathbf{r}$ **int** main() { **int** i, r;  $i = 0$ :  $\mathbf{r} = \mathbf{r} \cdot \mathbf{r}$ **int** main() { **int** i, r;  $r = 0$ :

 $r = 0$ : **return** r; } **return** r; }

$$
equiv_{S}(f_1, f_2) \equiv \forall \sigma, \forall id \in obs(f_1), (eval(f_1, \sigma))(id) = (eval(f_2, \sigma))(permut(id)) \land \forall \sigma, \forall id \in obs(f_2), (eval(f_2, \sigma))(id) = (eval(f_1, \sigma))(permut(id))
$$

0000000000000000

[Contexte](#page-2-0) [Travail effectué](#page-10-0) [Portefeuille de compétences](#page-31-0) [Conclusion](#page-36-0)  $0000$ 

<span id="page-17-0"></span>

[Formalisation](#page-17-0)

# Équivalences

Trois niveaux d'équivalence :  $equiv($  f<sub>1</sub>, f<sub>2</sub> $) \equiv \forall \sigma$ , eval(f<sub>1</sub>,  $\sigma$ ) = eval(f<sub>2</sub>,  $\sigma$ ) equiv<sub>2</sub> $(f_1, f_2) \equiv \forall \sigma, \forall i d \in obs(f_1), (eval(f_1, \sigma))(id) = (eval(f_2, \sigma))(id) \wedge$  $\forall \sigma, \forall id \in obs(f_2), (eval(f_2, \sigma))(id) = (eval(f_1, \sigma))(id)$ equiv<sub>3</sub> $(f_1, f_2) \equiv \forall \sigma, \forall id \in obs(f_1), (eval(f_1, \sigma))(id) = (eval(f_2, \sigma))(permut(id)) \wedge$  $\forall \sigma, \forall id \in obs(f_2), (eval(f_2, \sigma))(id) = (eval(f_1, \sigma))(permut(id))$ ₫, 1990 (1990), 1990 (1990), 1990 (1990), 1990 (1990), 1990 (1990), 1990 (1990), 1990 (1990), 1990 (1990), 1990<br>|- 1990 (1990), 1990 (1990), 1990 (1990), 1990 (1990), 1990 (1990), 1990 (1990), 1990 (1990), 1990 (1990), 19 **int** main() { ✞ ☎ **int** main() {

```
int i, r1;
 i = 0:
 r1 = 0:
 return r1;
}
                                               int i, r2;
                                               r2 = 0:
                                               return r2;
                                             }
```
000000000000000

[Contexte](#page-2-0) [Travail effectué](#page-10-0) [Portefeuille de compétences](#page-31-0) [Conclusion](#page-36-0)  $0000$ 

<span id="page-18-0"></span>

[Algorithme](#page-18-0)

## Principe général

<sup>1</sup> Préparer la fonction pour la parallélisation.

- **2** Optimiser localement la fonction.
- **3** Optimiser globalement et Traduire le code séquentiel en code distribué.

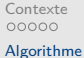

Exemple

[Contexte](#page-2-0) [Travail effectué](#page-10-0) [Portefeuille de compétences](#page-31-0) [Conclusion](#page-36-0)

 $\mathbf{r} = \mathbf{r} \cdot \mathbf{r}$ **void** foo() { **int** x; **int** y; **int** i; **int** j; **int** a[10];

j=0;

```
for (i=0; i<10; i++) {
   j++;
   a[i]=j;
 }
 x=9;
 y=x*10;
 x=49;
 for (i=0; i<10; i++) {
   a[i]=a[i]+y-x-i;
 }
}
```
 $00000$ [Algorithme](#page-20-0) 0000000000000000

[Contexte](#page-2-0) [Travail effectué](#page-10-0) [Portefeuille de compétences](#page-31-0) [Conclusion](#page-36-0)  $0000$ 

<span id="page-20-0"></span>

Préparer la fonction à paralléliser

- <sup>1</sup> Ajouter des variables pour chaque processeur.
- <sup>2</sup> Assurer que les variables ajoutées ont la même valeur entre les processeurs.
- <sup>3</sup> Supprimer les variables d'origine.

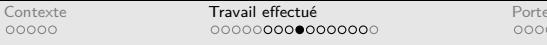

Feuille de compétences<br>[Conclusion](#page-36-0)

#### [Algorithme](#page-21-0)

#### Ajouter des variables pour chaque processeurs

| int i;                                                          | int i;<br>int $i_0$ ;                                              |
|-----------------------------------------------------------------|--------------------------------------------------------------------|
| int j;                                                          | $int i_1;$<br>int i;<br>int $j_0$ ;                                |
| int $a[10]$ ;                                                   | int $i_1$ ;<br>int $a[10]$ ;<br>int a $0[10]$ ;<br>int a $1[10]$ ; |
| $i=0;$<br>for $(i=0; i<10; i++)$ {<br>$i++$ ;<br>$a[i]=i;$<br>} | $i=0;$<br>for $(i=0; i<10; i++)$ {<br>$j++;$<br>$a[i]=j;$<br>ł     |

Avant

<span id="page-21-0"></span>Après

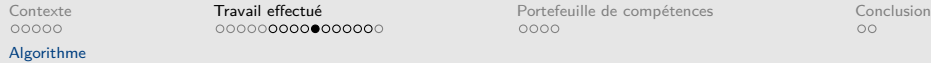

#### Vérifier les valeurs des variables entre les processeurs

<span id="page-22-0"></span>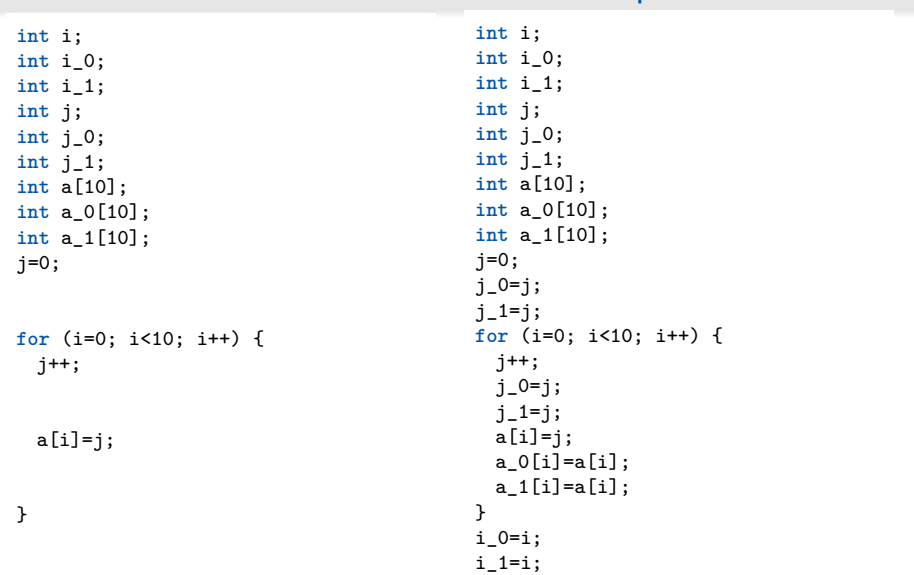

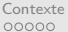

[Travail effectué](#page-10-0)<br> [Conclusion](#page-36-0)<br>
Conclusion<br>
Conclusion<br>
Conclusion<br>
Conclusion<br>
Conclusion<br>
Conclusion<br>
Conclusion<br>
Conclusion<br>
Conclusion

<span id="page-23-0"></span>

[Algorithme](#page-23-0)

#### Supprimer les variables d'origine ✞ ☎

**int** i; **int** i\_0; **int** i\_1; **int** j; **int** j\_0; **int** j\_1; **int** a[10]; **int** a\_0[10]; **int** a\_1[10];  $j=0$ ;  $j_0 = j;$  $j_1 = j;$ **for** (i=0; i<10; i++) { j++;  $j_0 = j;$  $j_1 = j;$  $a[i]=j;$ a  $0[i]=a[i]$ ;  $a_1[i]=a[i];$ } i\_0=i;  $i_1$ =i; **int** i\_0; **int** i\_1; **int** j\_0; **int** j\_1; **int** a\_0[10]; **int** a\_1[10];  $j_{1}$ =0;  $j_0 = j_1;$  $j$   $1=j$   $1$ ; **for** (i\_0=0; i\_0<10; i\_0++) {  $j_0++;$  $j_0 = j_0;$  $j_1 = j_0;$ a  $0[i_0]=j_0;$ a\_0[i\_0]=a\_0[i\_0]; a\_1[i\_0]=a\_0[i\_0]; } i\_0=i\_0; i\_1=i\_0; ✝ ✆ [Algorithme](#page-24-0)

[Contexte](#page-2-0) [Travail effectué](#page-10-0) [Portefeuille de compétences](#page-31-0) [Conclusion](#page-36-0)

<span id="page-24-0"></span>

Optimiser localement

**1** Supprimer les copies redondantes entre processeurs.

<sup>2</sup> Regrouper les copies.

[Contexte](#page-2-0) [Travail effectué](#page-10-0) [Portefeuille de compétences](#page-31-0) [Conclusion](#page-36-0)

[Algorithme](#page-25-0)

### Optimiser localement

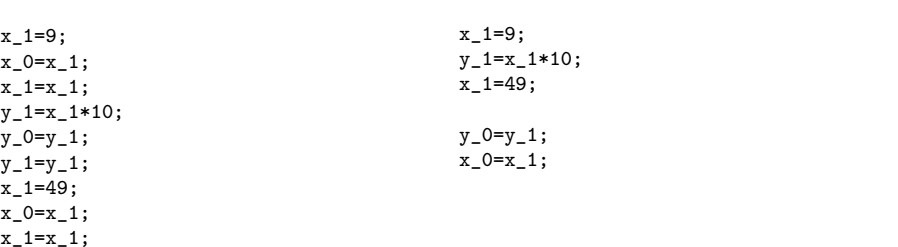

#### Avant

<span id="page-25-0"></span>Après

0000000000000000

[Contexte](#page-2-0) [Travail effectué](#page-10-0) [Portefeuille de compétences](#page-31-0) [Conclusion](#page-36-0)  $0000$ 

<span id="page-26-0"></span>

[Algorithme](#page-26-0)

Transformer un code séquentiel en sa version distribuée

- **1** Supprimer les copies inutiles entre les processeurs.
- <sup>2</sup> Traduction du code séquentiel dans un langage parallèle.
- <sup>3</sup> Génération de fonctions propres pour chaque processeur.

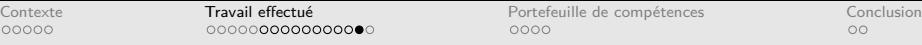

<span id="page-27-0"></span>

#### [Algorithme](#page-27-0)

#### Transformer un code séquentiel en sa version distribuée

```
\mathbf{r} = \mathbf{r} \cdot \mathbf{r}void foo() {
  int x_0, y_0, i_0, j_0, a_0[10];
  int x_1, y_1, i_1, j_1, a_1[10];
  j_{1}=0;
  j_0 = j_1;int temp_00;
  for (i_0=0; i_0<10; i_0++) {
    j_{0}++;
    a_0[i_0]=j_0;}
  j_{1}=j_{0};
  for (temp_00=0; temp_00<10;
       temp_00++) {
    a_0[temp_00]=a_1[temp_10];
  }
                                             x_1 = 9;y = 1=x +10;
                                             x_1=49;
                                             y_0 = y_1;x_0 = x_1;int temp_01;
                                              for (i_0=0; i_0<10; i_0++) {
                                               a_0[i_0]=a_0[i_0]+y_0-x_0-i_0;
                                              }
                                              for (temp_01=0; temp_01<10;
                                                   temp_01++) {
                                               a_0[temp_01]=a_1[temp_01];
                                             }
                                            }
```
[Contexte](#page-2-0) [Travail effectué](#page-10-0) [Portefeuille de compétences](#page-31-0) [Conclusion](#page-36-0)

<span id="page-28-0"></span>

[Algorithme](#page-28-0)

#### Transformer un code séquentiel en sa version distribuée

```
state and the state of the state of the state of the state of the state of the state of the state of the state<br>The state of the state of the state of the state of the state of the state of the state of the state of the st
void foo() {
   int numprocs, rank;
   MPI_Init(&argc, &argv);
   MPI_Comm_size(MPI_COMM_WORLD, &numprocs);
   MPI_Comm_rank(MPI_COMM_WORLD, &rank);
   if (rank==0) {
      foo_0();
   }
   else if (rank==1) {
      foo_1();
   }
   MPI_Barrier(MPI_COMM_WORLD);
   MPI_Finalize();
 }
```
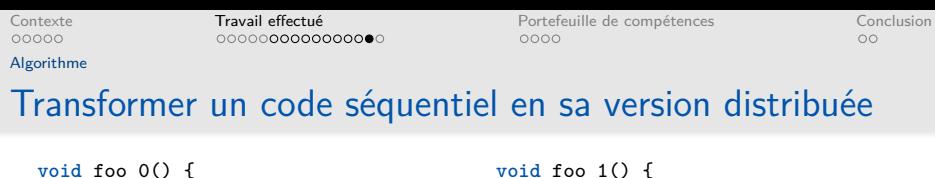

```
MPI_Status status;
 MPI_Recv(j 0, 1, MPI_INTEGER, 1,
      0, MPI COMM WORLD, &status);
 for (i_0=0; i_0<10; i_0++) {
   j_{0}++;
   a_0[i_0]=j_0;}
 MPI_Recv(y_0, 1, MPI_INTEGER, 1,
      1, MPI_COMM_WORLD, &status);
 MPI_Recv(x_0, 1, MPI_INTEGER, 1,
      2, MPI_COMM_WORLD, &status);
 for (i_0=0; i_0<10; i_0++) {
   a_0[i_0]=a_0[i_0]+y_0-x_0-i_0;
 }
}
```
**int** x\_0, y\_0, i\_0, j\_0, a\_0[10];

```
void foo_1() {
 int x_1, y_1, j_1;
 MPI_Status status;
```

```
i 1=0;
MPI_SEND(j 1, 1, MPI_INTEGER, 0,
    0, MPI_COMM_WORLD);
```

```
x = 1 = 9:
y_1 = x_1 * 10;
x_1=49;
```
<span id="page-29-0"></span>MPI\_SEND(y\_1, 1, MPI\_INTEGER, 0, 1, MPI\_COMM\_WORLD); MPI\_SEND(x\_1, 1, MPI\_INTEGER, 0, 2, MPI\_COMM\_WORLD);

[Contexte](#page-2-0) [Travail effectué](#page-10-0) [Portefeuille de compétences](#page-31-0) [Conclusion](#page-36-0)  $0000$ 

<span id="page-30-0"></span>

[Conclusion](#page-30-0)

## Conclusion

- Mise en place d'un langage simplifié
- Formalisation de l'algorithme général
- Formalisation détaillée de la première partie de l'algorithme
	- description de l'algorithme
	- propriétés à prouver

[Contexte](#page-2-0) [Travail effectué](#page-10-0) [Portefeuille de compétences](#page-31-0) [Conclusion](#page-36-0)

<span id="page-31-0"></span>

#### Plan

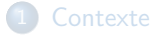

[Travail effectué](#page-10-0)

- 3 [Portefeuille de compétences](#page-31-0)
	- **•** [Cours](#page-32-0)
	- **·** [Bibliographie](#page-35-0)

#### **[Conclusion](#page-36-0)**

 $00000$ [Cours](#page-32-0)

0000000000000000

[Contexte](#page-2-0) **[Travail effectué](#page-10-0) Travail effectué de la [Portefeuille de compétences](#page-31-0)** [Conclusion](#page-36-0)  $\bullet$ 

<span id="page-32-0"></span> $\circ$ 

#### Cours professionnalisants suivis

- Point de départ. (14h)
- La conduite d'un projet doctoral. (7h)
- La publication scientifique : stratégies, outils et optimisation de sa recherche. (13h)
- Lecture rapide. (21h)

Total du nombre d'heures pour la catégorie Cours professionnalisants : 55 h

- Journée d'accueil des doctorants.
- Journée d'évaluation des doctorants de première année.

 $00000$ [Cours](#page-33-0)

0000000000000000

[Contexte](#page-2-0) [Travail effectué](#page-10-0) **[Portefeuille de compétences](#page-31-0)** [Conclusion](#page-36-0)<br>
00000 000000000000000000000 **000**0  $0000$ 

#### Cours scientifiques

• Polyhedral School, ENS Lyon. (5j)

13-17 Mai 2013

École d'été "Introduction to High-Performance Computing" de KTH. (10j)

18-29 Août 2014

• TOEIC : 775/990 Mai 2011

<span id="page-33-0"></span>

 $00000$ [Cours](#page-34-0)

0000000000000000

[Contexte](#page-2-0) **[Travail effectué](#page-10-0) Travail effectué de la [Portefeuille de compétences](#page-31-0)** [Conclusion](#page-36-0) ററ⊜റ

 $\circ$ 

### Conférences, séminaires et thèses

Séminaires :

7 <sup>e</sup> Rencontres de la communauté française de compilation

<span id="page-34-0"></span>**Présentation**

- **Adversary-Oriented Computing, Rachid Guerraoui**
- Understanding and manipulating multi-dimensional loops : A short tour in the world of polyhedral techniques, Alain Darte

Soutenance de thèses :

- Parallélisme de tâches et localité de données dans un contexte multi-modèle de programmation pour supercalculateurs hiérarchiques et hétérogènes, Jean-Yves Vet.
- **·** Parallélisation automatique et statique de tâches, Dounia Khaldi.
- Compiling for a multithreaded dataflow architecture : algorithms, tools, and experience, Feng Li.

 $00000$ [Bibliographie](#page-35-0) 0000000000000000

[Contexte](#page-2-0) [Travail effectué](#page-10-0) [Portefeuille de compétences](#page-31-0) [Conclusion](#page-36-0)  $000$ 

<span id="page-35-0"></span>

## **Bibliographie**

- The denotational description of programming langages, Michael J.C. Gordon (1979)
- Supercompilers for parallel and vector computers, Hans Zima (1990)
- Compilers : principles, techniques, & tools, A. Aho, M. Lam, R. Sethi, J. Ullman (2007)

[Contexte](#page-2-0) [Travail effectué](#page-10-0) [Portefeuille de compétences](#page-31-0) [Conclusion](#page-36-0)

<span id="page-36-0"></span>

### Plan

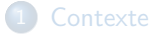

- [Travail effectué](#page-10-0)
- [Portefeuille de compétences](#page-31-0)

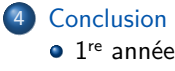

**•** [Planning](#page-38-0)

 $00000$ 1 re [année](#page-37-0)

1 re année

0000000000000000

[Contexte](#page-2-0) Contexte [Travail effectué](#page-10-0) **Travail effectué de [Conclusion](#page-36-0)** [Portefeuille de compétences](#page-31-0) Conclusion  $0000$ 

<span id="page-37-0"></span> $\bullet$ 

## Mise en place d'un langage simplifié

- Formalisation de l'algorithme général
- Formalisation détaillée de la première partie de l'algorithme
	- description de l'algorithme
	- propriétés à prouver
- 55/60 heures de cours professionnalisants validées
- Participation à plusieurs séminaires et soutenances
- Perfectionnement dans les langages parallèles

[Planning](#page-38-0)

## Planning

[Contexte](#page-2-0) [Travail effectué](#page-10-0) [Portefeuille de compétences](#page-31-0) [Conclusion](#page-36-0)

<span id="page-38-0"></span>

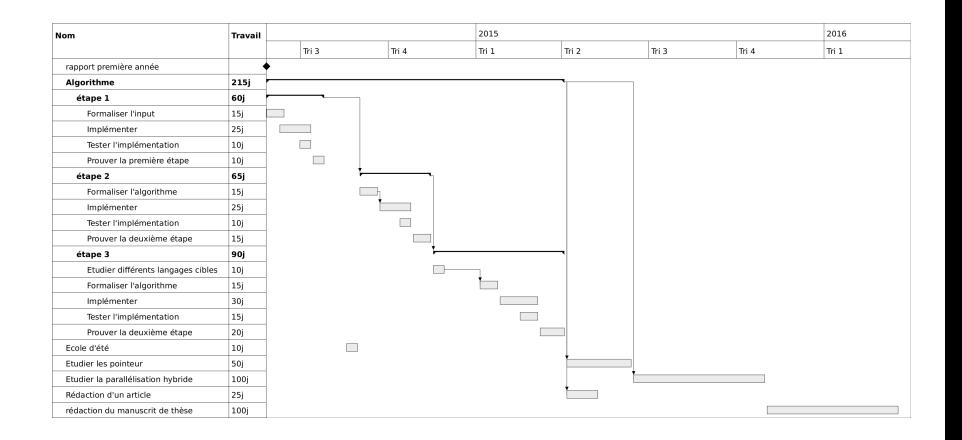

[Contexte](#page-2-0) [Travail effectué](#page-10-0) [Portefeuille de compétences](#page-31-0) [Conclusion](#page-36-0)

# Compilation et optimisation de langages parallèles

Lossing Nelson

Maître de thèse : ANCOURT Corinne Directeur de thèse : IRIGOIN François Centre de Recherche en Informatique MINES ParisTech

26 mai 2014